## **%B - Activate/Deactivate a Recording**

## **%B***name*

The recording process is activated with the terminal command %Bname, and deactivated with the terminal command %B.

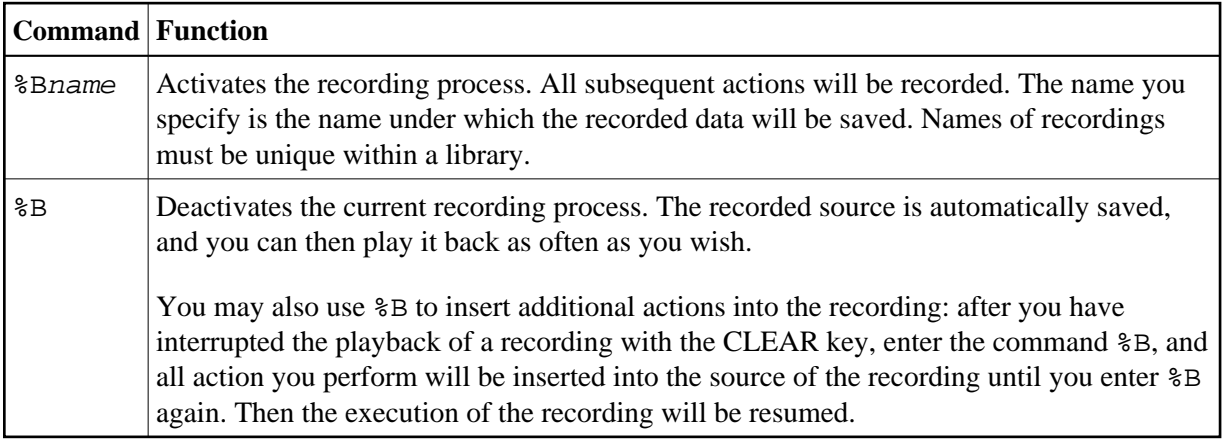

Further information on recording is provided in the section *Natural Recording Utility* in the *Utilities* documentation.

Application Programming Interface: USR0350N. See *SYSEXT - Natural Application Programming Interfaces* in the *Utilities* documentation.